# Parameter Identification of Hammerstein Models using Elimination Theory

Kaiyu Wang, Marc Bodson, John Chiasson, and Leon M. Tolbert

*Abstract***— A Hammerstein model is a system model in which the inputs go through a static nonlinearity followed by a linear time-invariant system. Often the static nonlinearity is modeled as a polynomial nonlinearity in the inputs or as a piecewise constant nonlinearity. Such models are nonlinear in the unknown parameters and therefore present a challenging identification problem. In this work, the authors show that elimination theory can be used to solve exactly for parameter values that minimize a least-square criterion. Thus, the approach guarantees the minimum can be found in a finite number of steps, unlike iterative methods that are currently used.**

*Index Terms***— Hammerstein models, Parameter identification, Nonlinear least-squares, Resultants.**

#### I. INTRODUCTION

Methods to identify the parameters of Hammerstein models have been considered for many years; for example, see Refs. [1][2][3][4] for some of the early work in the controls literature. In the last few years, there has been a renewed interest in the area, as seen in the recent publications  $[5][6][7][8][9][10][11][12]$ . With the exception of [3], these all involve iterative methods to solve for the parameters. The noniterative method in [3] (see also [13] pp. 584-585) is achieved by rewriting the system model so that it is linear in the parameters, but overparameterized. In this work, we present a noniterative method that does not overparameterize the system model and guarantees that the parameter vector that minimizes the least-squares error criterion is found. The method exploits the fact that the squared error is rational in the unknown parameters. The optimal parameter vector is found using the method of resultants from elimination theory [14]. The approach here is based on previous work by the authors on identifying the parameters of an induction motor [15].

#### II. HAMMERSTEIN MODEL

A Hammerstein model consists of the input going through a static nonlinear block followed by a linear time-invariant system, as shown in Figure 1 (see [7][13]). Mathematically,

K. Wang, J. Chiasson and L. M. Tolbert are with the ECE Department, The University of Tennessee, Knoxville, TN 37996. *wkaiyu@utk.edu, chiasson@utk.edu, tolbert@utk.edu*

M. Bodson is with the EE Department, The University of Utah, Salt Lake City, UT 84112. *bodson@ece.utah.edu*

L. M. Tolbert is also with Oak Ridge National Laboratory, NTRC, 2360 Cherahala Boulevard, Knoxville, TN 37932. *tolbertlm@ornl.gov*

Drs. Chiasson and Tolbert would like to thank Oak Ridge National Laboratory for partially supporting this work through the UT/Battelle contract no. 4000023754. Dr. Tolbert would also like to thank the National Science Foundation for partially supporting this work through contract NSF ECS-0093884.

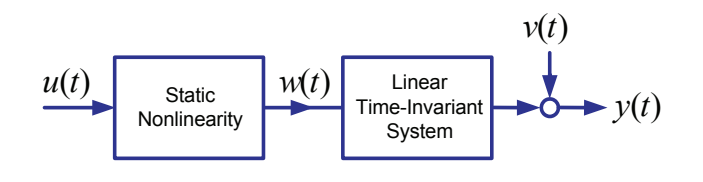

Fig. 1. Hammerstein model.

a Hammerstein system may be represented as [7]

$$
y(t) + \sum_{i=1}^{n} a_i y(t - i) = \sum_{i=1}^{n} b_i w(t - i) + v(t)
$$
 (1)

$$
w(t) = g(u(t))
$$
 (2)

where  $q(\cdot)$  is a static nonlinearity and  $v(t)$  is (typically) a discrete-time random process of independent, identically distributed (*i.i.d.*) random variables. The static nonlinearity  $g(\cdot)$  is often taken to have a polynomial form, that is,

$$
g(u) = \sum_{i=1}^{m} c_i u^i.
$$
 (3)

The unknowns are then

$$
a = (a_1, ..., a_n)
$$
  
\n
$$
b = (b_1, ..., b_n)
$$
  
\n
$$
c = (c_1, ..., c_m)
$$

where upper bounds on  $n$  and  $m$  are assumed to be known. Substituting the polynomial nonlinearity (3) into (2), the Hammerstein model (1) and (2) may be rewritten as

$$
y(t) = -\sum_{i=1}^{n} a_i y(t-i) + \sum_{i=1}^{n} \sum_{j=1}^{m} b_i c_j u^j(t-i) + v(t)
$$
  
=  $-\begin{bmatrix} a_1 & \cdots & a_n \end{bmatrix} \begin{bmatrix} y(t-1) \\ \vdots \\ y(t-n) \end{bmatrix}$   
+  $\begin{bmatrix} b_1 & \cdots & b_n \end{bmatrix} \begin{bmatrix} u(t-1) & \cdots & u^m(t-1) \\ \vdots & \ddots & \vdots \\ u(t-n) & \cdots & u^m(t-n) \end{bmatrix} \begin{bmatrix} c_1 \\ \vdots \\ c_m \end{bmatrix}$   
+  $v(t)$ .

This model is linear in the unknown parameters  $a_i$ , but nonlinear in the unknown parameters  $b_i, c_i$ . It can be made to "look" linear in the parameters, as in [3] and [13], by letting

$$
k_i = \begin{cases}\n-a_i & \text{for } i = 1, ..., n \\
b_1 c_{i-n} & \text{for } i = n+1, ..., n+m \\
\vdots & \\
b_n c_{i-n-(n-1)m} & \text{for } i = n + (n-1)m + 1, \\
..., n + nm\n\end{cases}
$$

$$
W_i^T(t) = \begin{cases} y(t-i) & \text{for } i = 1, ..., n \\ u^{i-n}(t-1) & \text{for } i = n+1, ..., n+m \\ \vdots & \\ u^{i-n-(n-1)m}(t-1) & \text{for } i = n+(n-1)m \\ +1, ..., n+nm \end{cases}
$$

so that

$$
y(t) = W(t)K.
$$

However, in this representation, the  $k_i$ 's for  $i > n$  are not independent of each other so that the system is overparameterized.

To simplify the notation for the remainder of the paper, consider the specific model

$$
y(t) = \sum_{i=1}^{2} b_i w(t - i) + v(t)
$$
 (4)

$$
w(t) = g(u(t)) = c_1 u(t) + c_2 u^2(t)
$$
 (5)

or

$$
y(t) = \sum_{i=1}^{2} \sum_{j=1}^{2} b_i c_j u^j (t - i) + v(t)
$$
  
=  $\begin{bmatrix} b_1 & b_2 \end{bmatrix} \begin{bmatrix} u(t-1) & u^2(t-1) \\ u(t-2) & u^2(t-2) \end{bmatrix} \begin{bmatrix} c_1 \\ c_2 \end{bmatrix} + v(t).$ 

Therefore

$$
y(t) = b_1c_1u(t-1) + b_1c_2u^2(t-1) + b_2c_1u(t-2)
$$
  
+  $b_2c_2u^2(t-2) + v(t)$  (6)

or, as in [3][13], write

$$
y(t) = k_1 u(t-1) + k_2 u^2(t-1) + k_3 u(t-2) + k_4 u^2(t-2) + v(t)
$$
\n(7)

where

$$
k_1 = b_1 c_1, k_2 = b_1 c_2, k_3 = b_2 c_1, k_4 = b_2 c_2.
$$
 (8)

The model (7) is overparameterized as

$$
k_4 = k_2 k_3 / k_1. \t\t(9)
$$

In the next section, it is shown how to solve this identification problem explicitly taking into account the constraint (9).

#### III. LEAST-SQUARES IDENTIFICATION

Let

$$
W(t) \triangleq [u(t-1) \quad u^2(t-1) \quad u(t-2) \quad u^2(t-2)]
$$

and

$$
K \triangleq \left[ \begin{array}{c} k_1 \\ k_2 \\ k_3 \\ k_4 \end{array} \right]
$$

so that equation (7) is written compactly as

$$
y(t) = W(t)K + v(t). \tag{10}
$$

Collecting the data set  $\{y(t), u(t)\}\$  for  $t = 1, ..., N$ , the leastsquares criterion requires that the parameter vector  $K$  be found that minimizes the squared error

$$
E^{2}(K) = \sum_{t=1}^{N} |y(t) - W(t)K|^{2}
$$
 (11)

subject to the constraint (9) and assuming  $k_1 \neq 0$ . With

$$
R_W \triangleq \sum_{t=1}^{N} W^T(t)W(t)
$$
  

$$
R_{Wy} \triangleq \sum_{t=1}^{N} W^T(t)y(t)
$$
  

$$
R_y \triangleq \sum_{t=1}^{N} y^T(t)y(t),
$$

the squared error may be rewritten

$$
E^{2}(K) = \sum_{t=1}^{N} |y(t) - W(t)K|^{2}
$$
  
=  $R_{y} - 2R_{Wy}^{T}K + K^{T}R_{W}K.$  (12)

For the moment, assume that  $k_1 = b_1 c_1$  is not zero and the problem is then to find  $K_P \triangleq \begin{bmatrix} k_1 & k_2 & k_3 \end{bmatrix}$  that minimizes

$$
E^{2}(K_{P}) \triangleq \sum_{t=1}^{N} \left| y(t) - W(t)K \right|_{k_{4} = k_{2}k_{3}/k_{1}}^{2}
$$
  
=  $R_{y} - 2R_{Wy}^{T}K \Big|_{k_{4} = k_{2}k_{3}/k_{1}} + (K^{T}R_{W}K) \Big|_{k_{4} = k_{2}k_{3}/k_{1}}.$  (13)

The standard procedure is then to compute the extrema points, that is, the solutions to

$$
r_1(K_P) \triangleq \frac{\partial E^2(K_P)}{\partial k_1} = 0
$$
  

$$
r_2(K_P) \triangleq \frac{\partial E^2(K_P)}{\partial k_2} = 0
$$
 (14)  

$$
r_3(K_P) \triangleq \frac{\partial E^2(K_P)}{\partial k_3} = 0.
$$

**3445**

These are rational functions of  $k_1, k_2$ , and  $k_3$ . The solutions to this set of rational functions are contained in the solution set of

$$
p_1(K_P) \triangleq k_1^{\ell_1} \frac{\partial E^2(K_P)}{\partial k_1} = 0
$$
  
\n
$$
p_2(K_P) \triangleq k_1^{\ell_2} \frac{\partial E^2(K_P)}{\partial k_2} = 0
$$
  
\n
$$
p_3(K_P) \triangleq k_1^{\ell_3} \frac{\partial E^2(K_P)}{\partial k_3} = 0
$$
\n(15)

where  $\ell_1, \ell_2$ , and  $\ell_3$  are the *smallest* positive integers that make the  $p_i$  polynomials in the  $k_1$ . As  $k_1 \neq 0$  is assumed, the zero sets of (14) and (15) are identical. Systems of polynomial equations can be solved for all of their roots using resultants. This is summarized in the next subsection.

# *A. Solving Systems of Polynomial Equations via Resultants[14][16]*

Given two polynomial equations  $a(k_1, k_2) = 0$  and  $b(k_1, k_2) = 0$ , how does one solve them simultaneously to eliminate (say)  $k_2$ ? A systematic procedure to do this is known as *elimination theory* and uses the notion of *resultants*. Briefly, one considers  $a(k_1, k_2)$  and  $b(k_1, k_2)$  as polynomials in  $k_2$  whose coefficients are polynomials in  $k_1$ . Then, for example, letting  $a(k_1, k_2)$  and  $b(k_1, k_2)$  have degrees 3 and 2, respectively in  $k_2$ , they may be written in the form

$$
a(k_1, k_2) = a_3(k_1)k_2^3 + a_2(k_1)k_2^2 + a_1(k_1)k_2
$$
  
+ 
$$
a_0(k_1)
$$
  

$$
b(k_1, k_2) = b_2(k_1)k_2^2 + b_1(k_1)k_2 + b_0(k_1).
$$

The  $n \times n$  *Sylvester* matrix, where  $n = \deg_{k_2} \{a(k_1, k_2)\} +$  $\deg_{k_2} \{b(k_1,k_2)\} = 3+2=5$ , is defined by

$$
S_{a,b}(k_1) \triangleq \begin{bmatrix} a_0(k_1) & 0 & b_0(k_1) & 0 & 0 \ a_1(k_1) & a_0(k_1) & b_1(k_1) & b_0(k_1) & 0 \ a_2(k_1) & a_1(k_1) & b_2(k_1) & b_1(k_1) & b_0(k_1) \ a_3(k_1) & a_2(k_1) & 0 & b_2(k_1) & b_1(k_1) \ 0 & a_3(k_1) & 0 & 0 & b_2(k_1) \end{bmatrix} .
$$
\n(16)

The *resultant polynomial* is then defined by

$$
r(k_1) = \text{Res}\left(a(k_1, k_2), b(k_1, k_2), k_2\right) \triangleq \det S_{a,b}(k_1)
$$
\n(17)

and is the result of *eliminating* the variable  $k_2$  from  $a(k_1, k_2)$ and  $b(k_1, k_2)$ . In fact, the following is true.

*Theorem 1: [14][16]* Any solution  $\binom{0}{1}, k_2^0$  of  $a(k_1, k_2) = 0$  and  $b(k_1, k_2) = 0$  must satisfy  $r(k_1^0) = 0$ . See the Appendix for more discussion on resultants.

# *B. Solving the Polynomial System (15)*

Consider the system (15) to be polynomials in  $k_3$  with coefficients polynomials in  $(k_1, k_2)$ . Compute

$$
r_{p_1p_2}(k_1, k_2) \triangleq \text{Res}(p_1, p_2, k_3) = \det S_{p_1p_2}(k_1, k_2)
$$
  

$$
r_{p_1p_3}(k_1, k_2) \triangleq \text{Res}(p_1, p_3, k_3) = \det S_{p_1p_3}(k_1, k_2).
$$

to eliminate  $k_3$ . Next,  $k_2$  is eliminated to obtain

$$
r(k_1) \triangleq \text{Res}\left(r_{p1p2}, r_{p1p3}, k_2\right) = \det S_{r_{p_1p_2}r_{p_1p_3}}(k_1)
$$

which is a polynomial in one variable.

The roots  $k_{1i}$  for  $i = 1, ..., n_1$  of  $r(k_1) = 0$  are found, which are then substituted into  $r_{p_1p_2}$ . For each fixed  $k_{1i}$ , solve  $r_{p_1p_2}(k_{1i}, k_2)=0$  (or  $r_{p_1p_3}(k_{1i}, k_2)=0$ ) for its roots  $k_{2i,j}$   $j = 1, ..., n_{2i}$  to obtain the partial solutions  $(k_{1i}, k_{2i,j})$ for  $i = 1, ..., n_1, j = 1, ..., n_{2i}$ . For each i and j, the partial solutions  $(k_{1i}, k_{2i})$  are then substituted into  $p_1$  (or into  $p_2$ ) or  $p_3$ ) and  $p_1(k_{1i}, k_{2ij}, k_3)=0$  is solved to obtain the solutions  $(k_{1i}, k_{2ij}, k_{3ijk})$  for  $i = 1, ..., n_1, j = 1, ..., n_{2i}, k =$  $1, \ldots, n_{3ij}$ . These solutions are then checked to see which ones satisfy the complete system of polynomial equations (15) and, therefore, constitute the *candidate* solutions for the minimization. From the set of candidate solutions, the one that results in the smallest squared error is chosen. These computations presented in this work were carried out using MATHEMATICA [17].

# **Remark**

The assumption that  $k_1 \neq 0$  was made above. However, one does not need to know this *a priori*. Simply, one solves the problem twice: once assuming that  $k_1 \neq 0$  and the second time assuming  $k_4 \neq 0$  [substituting  $k_1 = k_2k_3/k_4$  into (12)]. A parameter vector  $K_P^*$  is found in each case. From these two solutions, the one that gives the smallest residual (squared) error is chosen.

#### *C. Sufficient Richness*

The system of polynomial equations (15) can be solved using resultants as outlined in the previous subsection and one may then check each of the finite number of solutions for the one that gives the minimal value for  $E^2(K_P)$ . However, one needs to know if the solution makes sense. For example, in the *linear* least-squares problem, there is a unique, well-defined solution provided that the regressor matrix  $R_W$  is nonsingular (or in practical terms, if its condition number is not too large). In the nonlinear case here, a Taylor series expansion about the computed minimum point  $K_P^* = [k_1^*, k_2^*, k_3^*]^T$  is done to obtain  $(i, j = 1, 2, 3)$ 

$$
E^{2}(K_{P}) = E^{2}(K_{P}^{*}) + \frac{1}{2} [K_{P} - K_{P}^{*}]^{T} \frac{\partial^{2} E^{2}(K_{P}^{*})}{\partial k_{i} \partial k_{j}} [K_{P} - K_{P}^{*}] + \cdots
$$
\n(18)

One then checks that the Hessian matrix with elements  $\frac{\partial^2 E^2(K_P^*)}{\partial k_i \partial k_j}$  is positive definite and that its condition number is not too large, to ensure that the data was sufficiently rich to identify the parameters.

## *D. Solving for the Model Parameters*

Once the  $k_i$  are found, the  $b_i, c_i$  are found. If  $k_1 \neq 0$  is the minimizing case, then the system (see (8))

$$
k_1 = b_1 c_1 \nk_2 = b_1 c_2 \nk_3 = b_2 c_1
$$
\n(19)

is solved using resultants while if if  $k_4 \neq 0$  is the minimizing case, then

$$
k_2 = b_1 c_2
$$
  
\n
$$
k_3 = b_2 c_1
$$
  
\n
$$
k_4 = b_2 c_2
$$
\n(20)

is solved via resultants.

# IV. SIMULATION EXAMPLES

Here we consider the use of the above methodology to estimate the parameter values of some examples presented in the literature.

#### *A. Example 1*

The first example is from [4][8]

$$
y(t) = \begin{bmatrix} b_1 & b_2 \end{bmatrix} \begin{bmatrix} u(t-1) & u^2(t-1) \\ u(t-2) & u^2(t-2) \end{bmatrix} \begin{bmatrix} c_1 \\ c_2 \end{bmatrix} + v(t)
$$

where  $b_1 = 1, b_2 = -2, c_1 = 0, c_2 = 2, u(t)$  is zero mean Gaussian white noise with unity variance, and  $v(t)$  is also zero mean Gaussian white noise with variance 1.56.

Note that  $k_1 = b_1 c_1 = 0$ . However, one would not know this a priori so this example is worked out assuming first that  $k_1 \neq 0$ , and then assuming  $k_4 \neq 0$ .

*Case 1*  $k_1 \neq 0$ 

A simulation is performed and the input-output data is collected from  $t = 1, ..., 1000$  to compute  $R_W, R_{W_y}$  and  $R_y$ . Using equations (13), (14) and (15), the polynomials  $[K_P \triangleq (k_1, k_2, k_3)]$ 

$$
p_1(K_P) \triangleq k_1^3 \frac{\partial E^2(K_P)}{\partial k_1} = 0
$$
  
\n
$$
p_2(K_P) \triangleq k_1^2 \frac{\partial E^2(K_P)}{\partial k_2} = 0
$$
 (21)  
\n
$$
p_3(K_P) \triangleq k_1^2 \frac{\partial E^2(K_P)}{\partial k_3} = 0
$$

=

=

are computed, where

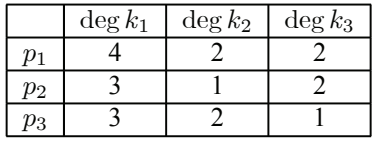

Using resultants,  $r_{p_1p_2} \triangleq \text{Res}(p_1, p_2, k_2)$  and  $r_{p_1p_3} \triangleq$  $Res(p_1, p_3, k_2)$  are computed where, it happens that  $r_{p_1p_2} =$  $k_1^2 \bar{r}_{p_1 p_2}$  and  $r_{p_1 p_3} = k_1^2 \bar{r}_{p_1 p_3}$ . The factors  $k_1^2$  in  $r_{p_1 p_2}$  and  $k_1^2$  $\lim_{p_1, p_3}$  can be removed without changing the solution set as  $k_1$  is assumed to be nonzero. The degrees of  $\bar{r}_{p_1p_2}$  and  $\bar{r}_{p_1p_3}$ are

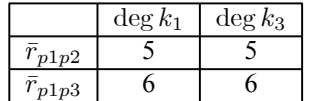

Finally,  $k_3$  is eliminated from  $\bar{r}_{p_1p_2}$  and  $\bar{r}_{p_1p_3}$  to obtain

$$
r(k_1) \triangleq \text{Res}(\bar{r}_{p_1p_2}, \bar{r}_{p_1p_3}, k_3) = \det S_{\bar{r}_{p_1p_2}\bar{r}_{p_1p_3}}(k_1)
$$

where deg  $\{r(k_1)\} = 18$ . The optimal solution is  $K_{P1}^* =$  $(0.036, 2.008, -0.072)$  so that  $k_4 = k_2k_3/k_1 = -4.016$  and the error is computed to be  $E^2(K_{P1}^*) = 1931.6$ .

For this optimal value of  $K_{\underline{P}1}^*$  and choosing the norm For this optimal value of  $K_{p_1}$  and choosing the norm<br>constraint  $||b|| = \sqrt{b_1^2 + b_2^2} = \sqrt{5}$  as in [8], the solutions to  $k_1^* = b_1 c_1, k_2^* = b_1 c_2$  and  $k_3^* = b_2 c_1$  are

$$
(b_1, b_2, c_1, c_2) = \begin{cases} (0.999, -2.001, 0.036, 2.009) \\ (-0.999, 2.001, -0.036, -2.009) \end{cases}.
$$

*Zero measurement noise*. If this problem is redone with no measurement noise, then the optimal solution is  $K_{P1}^* =$  $(0.234, 1.975, -0.470)$  so that  $k_4 = k_2k_3/k_1 = -3.967$  and the error is computed to  $E^2(K_{P_1}^*) = 338.19$ . For this optimal where error is computed to  $E$  ( $K_{P_1}$ ) = 558.19.101 this optimal<br>value of  $K_{P_1}^*$  and again choosing  $||b|| = \sqrt{b_1^2 + b_2^2} = \sqrt{5}$ , the solutions to  $k_1^* = b_1 c_1, k_2^* = b_1 c_2$  and  $k_3^* = b_2 c_1$  are

$$
(b_1, b_2, c_1, c_2) = \begin{cases} (0.994, -2.001, 0.235, 1.987) \\ (-0.994, 2.001, -0.235, -1.987) \end{cases}
$$

*Case 2.*  $k_4 \neq 0$ 

Using the same data as in case 1, equation (13) is used with  $k_1 = k_2k_3/k_4$  and  $K_P \triangleq (k_2, k_3, k_4)$ . The corresponding polynomial system whose zeros are the extremal points of the least-squares error are of the form

$$
p_1(K_P) \triangleq k_4^2 \frac{\partial E^2(K_P)}{\partial k_2} = 0
$$
  
\n
$$
p_2(K_P) \triangleq k_4^2 \frac{\partial E^2(K_P)}{\partial k_3} = 0
$$
  
\n
$$
p_3(K_P) \triangleq k_4^3 \frac{\partial E^2(K_P)}{\partial k_4} = 0
$$
\n(22)

=

=

where

|         | $\deg k_2$ | $\deg k_3$ | $\deg k_4$ |
|---------|------------|------------|------------|
|         |            |            |            |
| $\mu_2$ |            |            |            |
|         |            |            |            |

Using resultants,  $r_{p_1p_2} \triangleq \text{Res}(p_1, p_2, k_2)$  and  $r_{p_1p_3} \triangleq$  $Res(p_1, p_3, k_2)$  are computed, where it happens that  $r_{p_1p_2} =$  $k_4^2 \bar{r}_{p_1p_2}$  and  $r_{p_1p_3} = k_4^2 \bar{r}_{p_1p_3}$ , where again, the factors  $k_4^2$  in  $r_{p_1p_2}$  and  $k_4^2$  in  $r_{p_1p_3}$  can be removed without changing the solution set as  $k_4$  is assumed to be nonzero. The degrees of  $\bar{r}_{p_1p_2}$  and  $\bar{r}_{p_1p_3}$  are

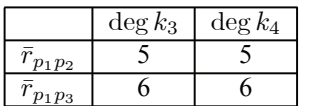

Finally,  $k_3$  is eliminated to obtain

$$
r(k_4) \triangleq \text{Res}\left(\bar{r}_{p_1p_2}, \bar{r}_{p_1p_3}, k_3\right) = \det S_{\bar{r}_{p_1p_2}\bar{r}_{p_1p_3}}(k_4)
$$

where deg  $\{r(k_4)\} = 18$ . The optimal solution is  $K_{P2}^* =$  $(2.008, -0.072, -4.020)$  so that  $k_1 = k_2k_3/k_4 = 0.036$ and the error is computed to  $E^2(K_{P2}^*) = 1931.6$ . For this optimal value of  $K_{P2}^*$  and choosing the norm constraint optimal value of  $K_{P2}$  and choosing the norm constraint<br>  $||b|| = \sqrt{b_1^2 + b_2^2} = \sqrt{5}$  as in [8], the solutions to  $k_2^* =$  $b_1c_2, k_3^* = b_2c_1$  and  $k_4^* = b_2c_2$  are

$$
(b_1, b_2, c_1, c_2) = \begin{cases} (0.999, -2.001, 0.036, 2.010) \\ (-0.999, 2.001, -0.036, -2.010) \end{cases}
$$

The errors as well as the estimated parameters  $b_i$  and  $c_i$  are the same in both cases which is not a surprise as neither of the estimated values for  $k_1$  and  $k_4$  are zero

*Zero measurement noise*. The optimal solution is  $K_{P2}^* =$  $(2.00, 0.00, -4.00)$  so that  $k_1 = k_2k_3/k_4 = 0.00$  and the error is computed to be  $E^2(K_{P2}^*)=0$ . For this optimal value of  $K_{P_2}^*$  and again choosing  $||b|| = \sqrt{b_1^2 + b_2^2} = \sqrt{5}$ , the solutions to  $k_2^* = b_1 c_2, k_3^* = b_2 c_1$  and  $k_4^* = b_2 c_2$  are

$$
(b_1, b_2, c_1, c_2) = \begin{cases} (1.00, -2.00, 0.00, 2.00) \\ (-1.00, 2.00, 0.00, -2.00) \end{cases}
$$

With zero measurement noise,  $E^2(K_{P2}^*)=0$  as expected and the parameter values estimated with  $k_4 \neq 0$  are chosen.

# *B. Example 2*

The second example is from [5] where the discrete-time system to be identified is

$$
y(t) + a_1y(t - T) + a_2y(t - 2T) = b_1w(t - T) + b_2w(t - 2T)) + v(t) w(t) = g(u(t)) \triangleq c_1u + c_2u^2
$$

where the sampling time is  $T = 0.6$  sec,  $u(t)$  is an *i.i.d.* random process uniformly distributed in the interval  $[-5, 5]$ and  $v(t)$  is an *i.i.d.* random process uniformly distributed in the interval  $[-0.1, 0.1]$ . The parameter values in the simulation are

$$
a = (a_1, a_2) = (-1.8287, 0.8353)
$$
  
\n
$$
b = (b_1, b_2) = (0.9397, -0.3420)
$$
  
\n
$$
c = (c_1, c_2) = (1, 1).
$$

Data is collected from the simulation for  $t =$  $T, 2T, ..., 1000T$ . Set

$$
k_1 = -a_1
$$
  
\n
$$
k_2 = -a_2
$$
  
\n
$$
k_3 = b_1c_1
$$
  
\n
$$
k_4 = b_1c_2
$$
  
\n
$$
k_5 = b_2c_1
$$
  
\n
$$
k_6 = k_4k_5/k_3
$$

where  $k_3 \neq 0$  is assumed. The corresponding polynomial system whose zeros are the extremal points of the leastsquares error are of the form  $[K_P \triangleq (k_1, k_2, k_3, k_4, k_5)]$ 

$$
p_1(K_P) \triangleq k_3 \frac{\partial E^2(K_P)}{\partial k_1} = 0
$$
  
\n
$$
p_2(K_P) \triangleq k_3 \frac{\partial E^2(K_P)}{\partial k_2} = 0
$$
  
\n
$$
p_3(K_P) \triangleq k_3^3 \frac{\partial E^2(K_P)}{\partial k_3} = 0
$$
  
\n
$$
p_4(K_P) \triangleq k_3^2 \frac{\partial E^2(K_P)}{\partial k_4} = 0
$$
  
\n
$$
p_5(K_P) \triangleq k_3^2 \frac{\partial E^2(K_P)}{\partial k_5} = 0
$$

where

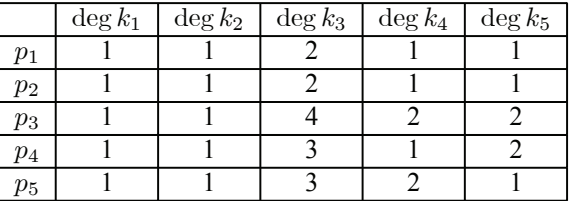

=

=

=

=

Next,  $k_2$  is eliminated to obtain four polynomials in four unknowns as

$$
q_1(k_1, k_3, k_4, k_5) \triangleq \text{Res}(p_1, p_2, k_2)
$$
  
\n
$$
q_2(k_1, k_3, k_4, k_5) \triangleq \text{Res}(p_3, p_2, k_2)
$$
  
\n
$$
q_3(k_1, k_3, k_4, k_5) \triangleq \text{Res}(p_4, p_2, k_2)
$$
  
\n
$$
q_4(k_1, k_3, k_4, k_5) \triangleq \text{Res}(p_5, p_2, k_2)
$$

where  $q_1 = k_3\bar{q}_1$ ,  $q_2 = k_3\bar{q}_2$ ,  $q_3 = k_3\bar{q}_3$ ,  $q_4 = k_3\bar{q}_4$  and

|           | $\deg k_1$ | $\deg k_3$ | $\deg k_4$ | $\deg k_5$ |
|-----------|------------|------------|------------|------------|
|           |            |            |            |            |
| $\bar{7}$ |            |            |            |            |
| 13        |            |            |            |            |
|           |            |            |            |            |

Next,  $k_1$  is eliminated to obtain three polynomials in three unknowns as

$$
s_1(k_3, k_4, k_5) \triangleq \text{Res}(\bar{q}_1, \bar{q}_2, k_1)
$$
  
\n
$$
s_2(k_3, k_4, k_5) \triangleq \text{Res}(\bar{q}_1, \bar{q}_3, k_1)
$$
  
\n
$$
s_3(k_3, k_4, k_5) \triangleq \text{Res}(\bar{q}_1, \bar{q}_4, k_1)
$$

where  $s_1 = k_3\bar{s}_1, s_2 = k_3\bar{s}_2, s_3 = k_3\bar{s}_3$  and

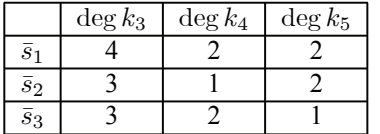

Next,  $k_5$  is eliminated to obtain two polynomials in two unknowns as

$$
t_1(k_3, k_4) \triangleq \text{Res}(\bar{s}_1, \bar{s}_2, k_5)
$$
  

$$
t_2(k_3, k_4) \triangleq \text{Res}(\bar{s}_1, \bar{s}_3, k_5)
$$

where  $t_1 = k_3^2 \bar{t}_1, t_2 = k_3^2 \bar{t}_2$  and

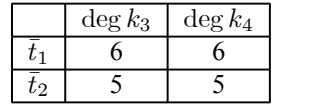

Finally,  $k_4$  is eliminated to obtain a single polynomial in  $k_3$ as

$$
r(k_3) = \text{Res}\left(\bar{t}_1(k_3, k_4), \bar{t}_2(k_3, k_4), k_4\right)
$$

where

$$
\deg_{k_3}\{r(k_3)\}=18.
$$

The calculated optimal solution is

 $K_P^* = (1.8288, -0.8354, 0.9394, 0.9397, -0.3417)$ 

so that  $k_6 = k_4k_5/k_3 = -0.3418$  and the error is computed to be  $E^2(K_P^*) = 0$ . For this optimal value of  $K_P^*$  and choosing  $\|b\| = \sqrt{b_1^2 + b_2^2} = 1$ , the solutions to  $k_2^* =$  $b_1c_2, k_3^* = b_2c_1$  and  $k_4^* = b_2c_2$  are

 $(a_1, a_2, b_1, b_2, c_1, c_2) =$  $(1.8288, -0.8354, -0.9398, 0.3418, -0.9996, -0.9999)$  $(-1.8288, 0.8354, 0.9398, -0.3418, 0.9996, 0.9999).$ 

#### V. CONCLUSIONS AND FUTURE RESEARCH

A procedure to identify the parameters in a Hammerstein model was presented and illustrated with examples. The method guarantees that the parameters that minimize the squared error is found. A limitation of the method is that models with larger number of parameters result in much higher degree polynomials to be solved using resultant theory. In such cases, the symbolic computation of the determinant of the Sylvester matrix for finding the resultant polynomials becomes an issue . New results in [18][19] for doing such computations will allow one to work problems with larger number of parameters.

#### **REFERENCES**

- [1] K. S. Narendra and P. G. Gallman, "An iterative method for the identification of nonlinear systems using a hammerstein model," *IEEE Transactions on Automatic Control*, vol. 11, pp. 546–550, July 1966.
- [2] P. G. Gallman, "A comparison of two hammerstein model identification algorithms," *IEEE Transactions on Automatic Control*, vol. 21, pp. 124–126, February 1976.
- [3] F. H. I. Chang and R. Luus, "A noniterative method for identification using hammerstein model," *IEEE Transactions on Automatic Control*, vol. 16, pp. 464–468, October 1971.
- [4] P. Stoica, "On the convergence of an iterative algorithm used for hammerstein identification," *IEEE Transactions on Automatic Control*, vol. 26, pp. 967–969, April 1981.
- [5] E.-W. Bai and M. Fu, "A blind approach to hammerstein model identification," *IEEE Transactions on Signal Processing*, vol. 50, pp. 1610–1619, July 2002.
- [6] E.-W. Bai, "Frequency domain identification of hammerstein models," *IEEE Transactions on Automatic Control*, vol. 48, pp. 530–542, April 2003.
- [7] E.-W. Bai and D. Li, "Convergence of the iterative hammerstein system identification algorithm," *IEEE Transactions on Automatic Control*, vol. 49, pp. 1929–1940, November 2004.
- [8] E.-W. Bai and D. Li, "Convergence of the iterative hammerstein system identification algorithm," in *Proceeding of the 43rd IEEE Conference on Decision and Control*, pp. 3868–3873, Paradise Island, Bahamas, December 2004.
- [9] W. Greblicki, "Continuous-time hammerstein system identification," *IEEE Transactions on Automatic Control*, vol. 45, pp. 1232–1236, June 2000.
- [10] Z. Hasiewicz and G. Mzyk, "Combined parametric-nonparametric identification of hammerstein systems," *IEEE Transactions on Automatic Control*, vol. 49, pp. 1370–1375, August 2004.
- [11] J. Vörös, "Iterative algorithm for parameter identification of hammerstein systemswith two-segment nonlinearities," *IEEE Transactions on Automatic Control*, vol. 44, pp. 2145–2149, November 1999.
- [12] J. Vörös, "Modeling and parameter identification of systems with multisegment piecewise-linear characterics," *IEEE Transactions on Automatic Control*, vol. 47, pp. 184–188, January 2002.
- [13] O. Nelles, *Nonlinear System Identification*. Springer-Verlag, Berlin, 2001.
- [14] D. Cox, J. Little, and D. O'Shea, *IDEALS, VARIETIES, AND ALGO-RITHMS An Introduction to Computational Algebraic Geometry and Commutative Algebra*. 2nd Edition, Springer-Verlag, Berlin, 1996.
- [15] K. Wang, J. Chiasson, M. Bodson, and L. M. Tolbert, "A nonlinear least-squares approach for estimation of the induction motor parameters," in *Proceedings of the IEEE Conference on Decision and Control*, pp. 3856–3861, December 2004.
- [16] J. von zur Gathen and J. Gerhard, *Modern Computer Algebra*. Cambridge University Press, Cambridge, UK, 1999.
- [17] S. Wolfram, *Mathematica, A System for Doing Mathematics by Computer*. 2nd Edition, Addison-Wesley, Reading, MA, 1992.
- [18] M. Hromcik and M. Šebek, "New algorithm for polynomial matrix determinant based on FFT," in *Proceedings of the European Conference on Control ECC'99*, August 1999. Karlsruhe Germany.
- [19] M. Hromcik and M. Šebek, "Numerical and symbolic computation of polynomial matrix determinant," in *Proceedings of the 1999 Conference on Decision and Control*, pp. 1887–1888, 1999. Tampa FL.
- [20] D. Cox, J. Little, and D. O'Shea, *Using Algebraic Geometry*. Springer-Verlag, Berlin, 1998.

## *A. Appendix: Resultants (see [14][16][20]).*

Given two polynomials  $a(x_1, x_2)$  and  $b(x_1, x_2)$  how does one find their common zeros? To see how this is done, write

$$
a(x_1, x_2) = a_3(x_1)x_2^3 + a_2(x_1)x_2^2 + a_1(x_1)x_2 + a_0(x_1)
$$
  

$$
b(x_1, x_2) = b_2(x_1)x_2^2 + b_1(x_1)x_2 + b_0(x_1).
$$

Next, see if polynomials of the form

$$
\alpha(x_1, x_2) = \alpha_1(x_1)x_2 + \alpha_0(x_1)
$$
  

$$
\beta(x_1, x_2) = \beta_2(x_1)x_2 + \beta_1(x_1)x_2 + \beta_0(x_1).
$$

can be found such that

$$
\alpha(x_1, x_2)a(x_1, x_2) + \beta(x_1, x_2)b(x_1, x_2) = r(x_1). \quad (23)
$$

Equating powers of  $x_2$ , this equation may be rewritten in matrix form as

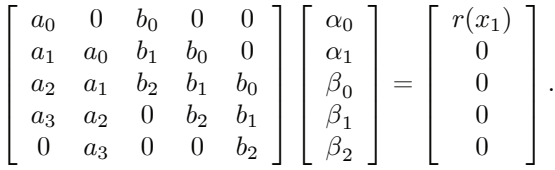

The matrix on the left-hand side is called the *Sylvester* matrix and is denoted here by  $S_{a,b}(x_1)$ . The inverse of  $S_{a,b}(x_1)$  has the form

$$
S_{a,b}^{-1}(x_1) = \frac{1}{\det S_{a,b}(x_1)} \text{adj}\left(S_{a,b}(x_1)\right)
$$

where adj $(S_{a,b}(x_1))$  is the adjoint matrix and is a  $5 \times 5$ *polynomial* matrix in  $x_1$ . Solving for  $\alpha_i(x_1), \beta_i(x_1)$  gives

$$
\begin{bmatrix}\n\alpha_0(x_1) \\
\alpha_1(x_1) \\
\beta_0(x_1) \\
\beta_1(x_1) \\
\beta_2(x_1)\n\end{bmatrix} = \frac{\text{adj} S_{a,b}(x_1)}{\det S_{a,b}(x_1)} \begin{bmatrix}\nr(x_1) \\
0 \\
0 \\
0 \\
0\n\end{bmatrix}.
$$

Choosing  $r(x_1) = \det S_{a,b}(x_1)$  this becomes

$$
\begin{bmatrix}\n\alpha_0(x_1) \\
\alpha_1(x_1) \\
\beta_0(x_1) \\
\beta_1(x_1) \\
\beta_2(x_1)\n\end{bmatrix} = \text{adj} S_{a,b}(x_1) \begin{bmatrix} 1 \\ 0 \\ 0 \\ 0 \\ 0 \end{bmatrix}
$$

and guarantees that  $\alpha_0(x_1), \alpha_1(x_1), \beta_0(x_1), \beta_1(x_1), \beta_2(x_1)$ are polynomials in {1. That is, the *resultant polynomial* defined by  $r(x_1) = \det S_{a,b}(x_1)$  is the polynomial required for (23).